Муниципальное бюджетное общеобразовательное учреждение средняя общеобразовательная школа №2

Рассмотрено на педагогическом совете протокол № 12 от 26.06.2023 г.

Утверждено Директор МБОУ СОШ №2 **Паньшина И.С.** Quel Приказ №80/3-Д от 27.06.2023 г.

### **ДОПОЛНИТЕЛЬНАЯ ОБЩЕОБРАЗОВАТЕЛЬНАЯ ОБЩЕРАЗВИВАЮЩАЯ ПРОГРАММА**

#### **«В мире информатики»**

возраст обучающихся: 15-17 лет, срок реализации: 2 года

Автор-составитель: Шибаев Сергей Юрьевич, Педагог дополнительного образования

с. Южаково 2023 г.

#### **ПОЯНСИТЕЛЬНАЯ ЗАПИСКА**

Направленность Программы.

Программа разрабатывалась в соответствии с методическими рекомендациями по проектированию дополнительных общеобразовательных общеразвивающих программ Министерства образования и науки РФ и включает результаты осмысления собственного педагогического опыта. Данная программа имеет технологическую направленность.

#### **Актуальность программы**

В соответствии с Федеральной программой развития образования и парадигмой модернизации российского образования обучение информатике и информационным технологиям должно реализовываться как в школе, так и в организациях дополнительного образования. При этом цели обучения информатике, сформулированные в Федеральном государственном образовательном стандарте общего образования, прежде всего, ориентированы на формирование начальной компьютерной грамотности, элементов информационной культуры, а уже затем на развитие познавательных интересов, интеллектуальных и творческих способностей в информационной деятельности. Приоритетной целью дополнительного образования является всестороннее развитие личности ребенка, умеющего работать с необходимыми в повседневной жизни вычислительными и информационными системами, базами данных и электронными таблицами, персональными компьютерами и информационными сетями. Человек информационного общества приобретает не только новые инструменты деятельности, но и (это главное) новое видение мира.

Сформированные при обучении по программе «Информатика» знания, умения и компетенции станут арсеналом искусства проектирования в широком смысле этого слова, которые включают богатый набор комбинаторных и логических задач на выявление закономерностей, инструментарий машинной графики и компьютерной музыки, прикладные задачи подготовки текстов, средства работы с прикладными информационными системами - базами данных, электронными таблицами, компьютерными коммуникационными и настольными издательствами.

#### **Отличительная особенность программы**

На занятиях учащиеся изучают основные устройства компьютера, стандартное программное обеспечение, методы решения практических задач с помощью программного обеспечения. Овладение компьютером способствует развитию у учащихся компетенций, которые помогут им и в учебе, и в дальнейшей профессиональной деятельности:

- четкость и системность мышления и делового общения;
- умение раскладывать поставленную задачу на подзадачи;
- умение четко планировать свои действия и последовательно достигать результата по разработанному плану.

Процесс обучения осуществляется в групповой форме, а также в процессе реализации индивидуальных образовательных маршрутов. Данная программа позволяет использовать дистанционные образовательные технологии. Умение работать в группе, этика и организация коллективного труда воспитываются у учащихся во время работы над совместными проектами, которые завершают изучение больших тем. Под контролем педагога учащиеся разбивают общий проект на подзадачи, и каждый из учеников отвечает за свою часть. Педагог назначает руководителя проекта, который координирует работу других учащихся и отвечает за весь проект. Если подзадачи распределены между участниками проекта правильно, то даже самые слабые учащиеся получают достаточный стимул для работы и моральное удовлетворение.

Данный курс также рассчитан на детей с особенностями в развитии, подразумевает инклюзивное обучение.

#### **Адресат программы, объем и срок освоения программы**

Программа «Информатика» разработана для детей 10-15 лет. Условиями отбора детей в объединение является желание заниматься деятельностью, связанной с новыми промышленными технологиями.

#### **Формы проведения учебных занятий**

Форма обучения - очная.

Занятия проводятся с использованием различных форм организации учебной деятельности (групповая, фронтальная, индивидуальная, индивидуальная дистанционная, групповая дистанционная).

Разнообразные формы обучения и типы занятий создают условия для развития познавательной активности, повышения интереса детей к обучению.

Типы занятий: изучение новой информации, занятия по формированию новых умений, обобщение и систематизация изученного, практическое применение знаний, умений, комбинированные занятия, контрольнопроверочные занятия.

Методика преподавания включает разнообразные методы и приемы обучения и воспитания. Обоснованность применения различных методов обусловлена тем, что нет ни одного универсального метода для решения разнообразных творческих задач. Методы обучения, применяемые в реализации программы «Информатика», можно систематизировать на основе источника получения знания:

словесные: рассказ, объяснение, беседа, дискуссия;

наглядные: демонстрация дидактических материалов, видеофильмов; компьютерные игры.

практические: работа с аудио- и видеоматериалами, тематические экскурсии, интернет-экскурсии, тренинги, участие в мероприятиях.

Вместе с традиционными методами на занятиях спешно используются активные методы обучения: мозговой штурм, моделирование, метод проектов, метод эвристических вопросов, игровые ситуации, анализ конкретных ситуаций (case-study) и др.

Выбор методов обучения зависит от дидактических целей, от характера содержания занятия, от уровня развития детей.

#### **Особенности организации воспитательно-образовательного процесса**

Программа рассчитана на реализацию в условиях учреждения дополнительного образования.

Программа рассчитана на обучение учащихся 10-15 лет. Программа имеет базовый уровень усвоения.

Наполняемость групп обучения  $-1-12$  человек.

Допуск к занятиям производится только после обязательного проведения и закрепления инструктажа по технике безопасности по соответствующим инструкциям.

При проведении занятий строго соблюдаются санитарно-гигиенические нормы, время выполнения заданий на компьютере, проводятся физкультминутки и динамические паузы, обязательна перемена между занятиями.

На занятия допускаются родители (законные представители) учащихся с ограниченными возможностями.

При фактическом отсутствии учащегося на занятиях по состоянию здоровья или иным причинам, применяются дистанционные образовательные технологии.

#### **Принцип формирования учебных групп**

Формирование учебных групп объединения осуществляется на добровольной основе.

#### **Режим занятий**

Организация занятий осуществляется следующим образом:

Базовый уровень: «Информатика», учащиеся в возрасте 10-15 лет, занятия 2 раза в неделю.

При проведении 2х часовых занятий обязательны перемены, продолжительностью не менее 5 минут, физкультминутки, динамические паузы.

#### **Планируемые результаты**

*ЛИЧНОСТНЫЕ РЕЗУЛЬТАТЫ*

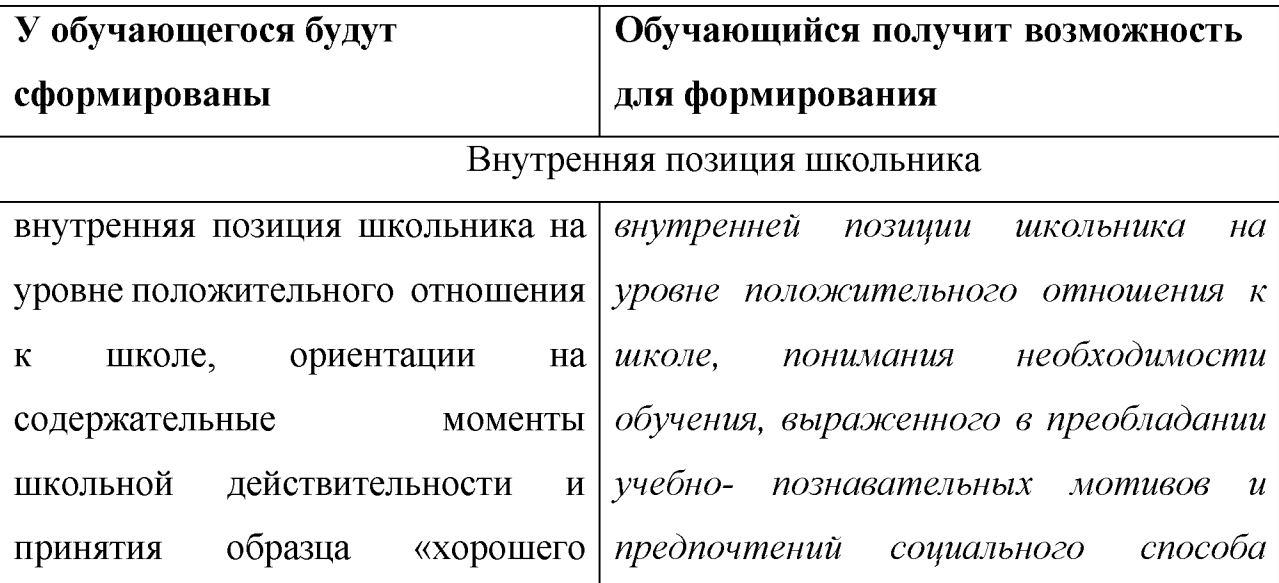

ученика»

# МЕТАПРЕДМЕТНЫЕ

# - Познавательные универсальные действия

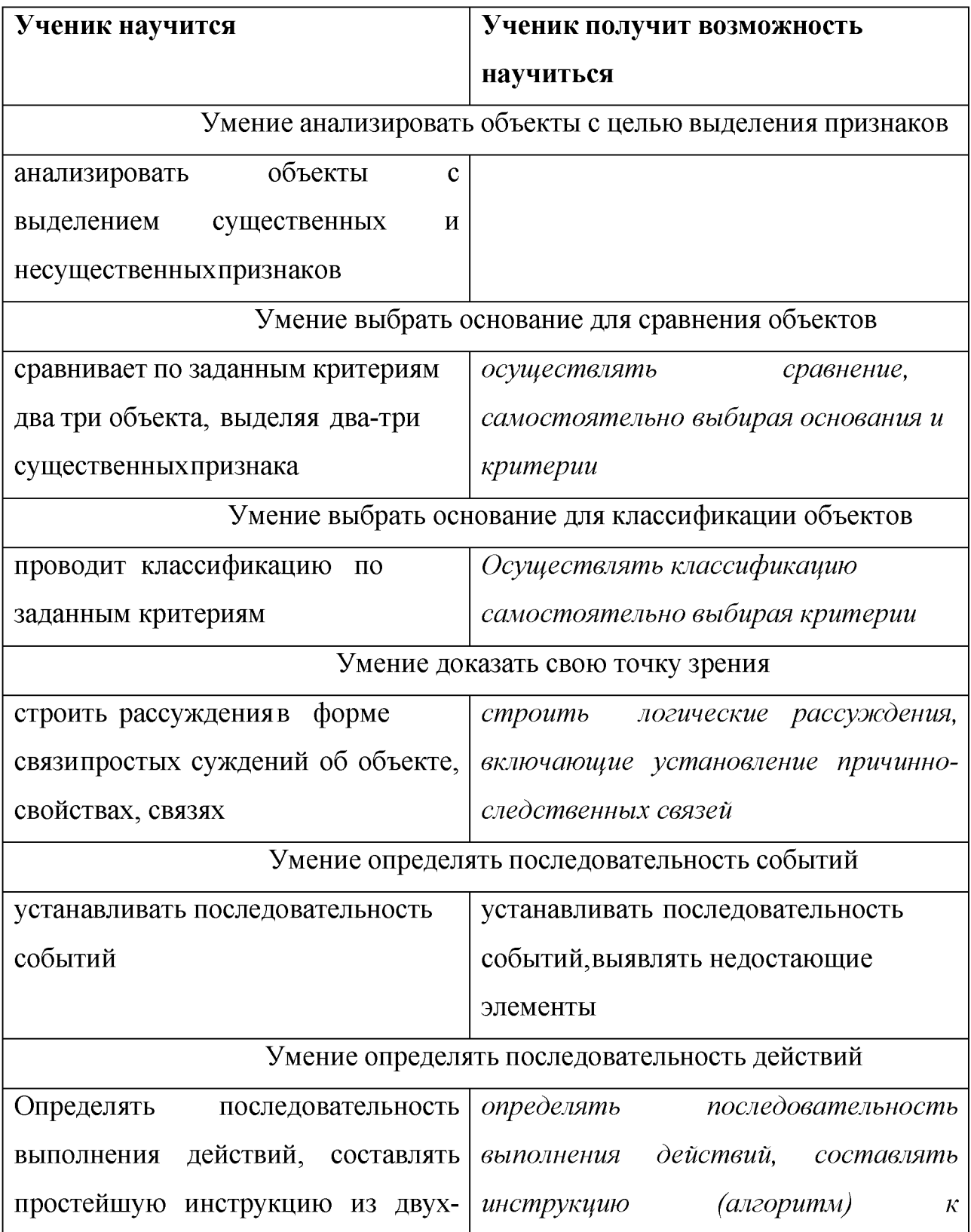

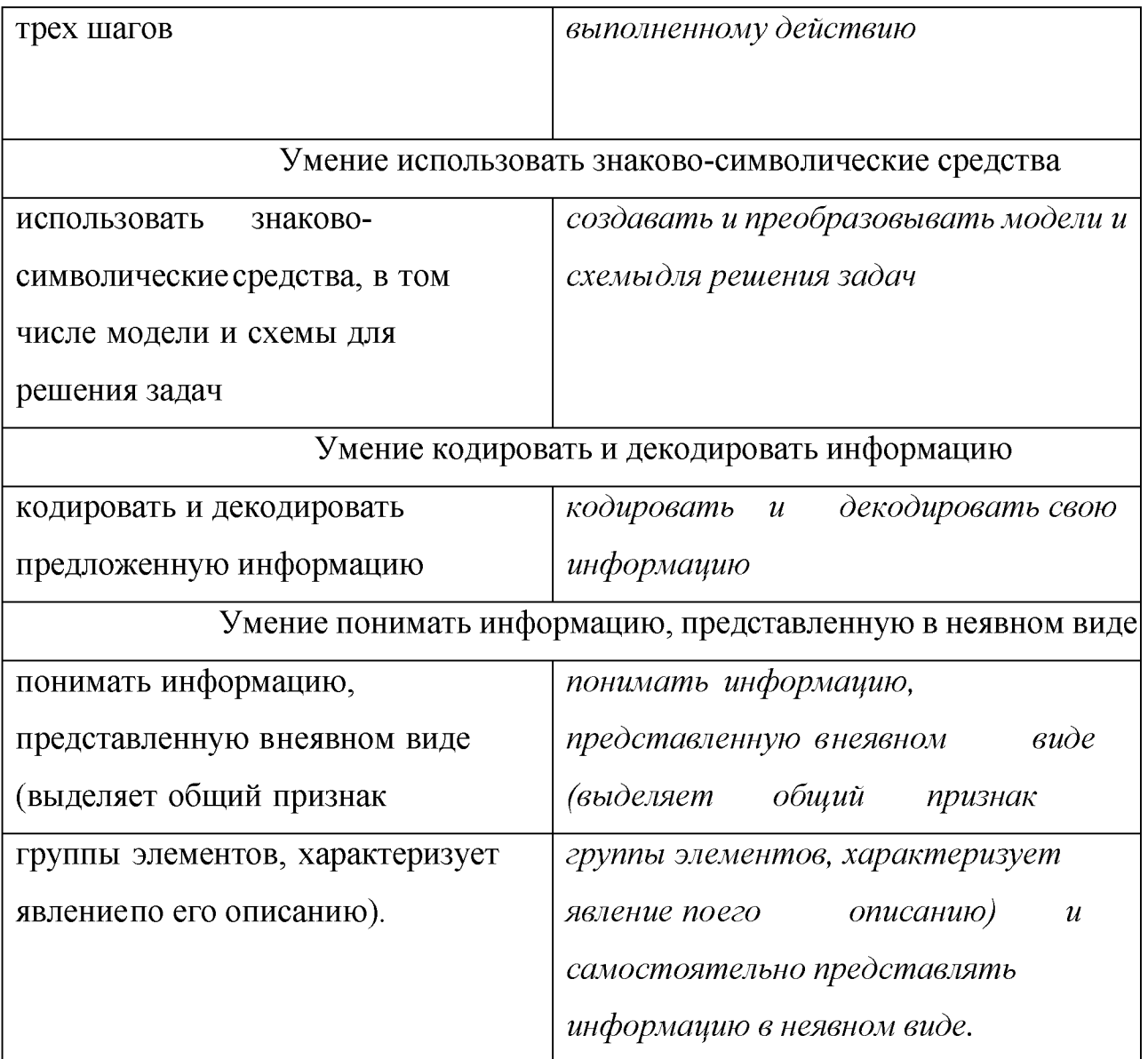

# - Регулятивные универсальные действия

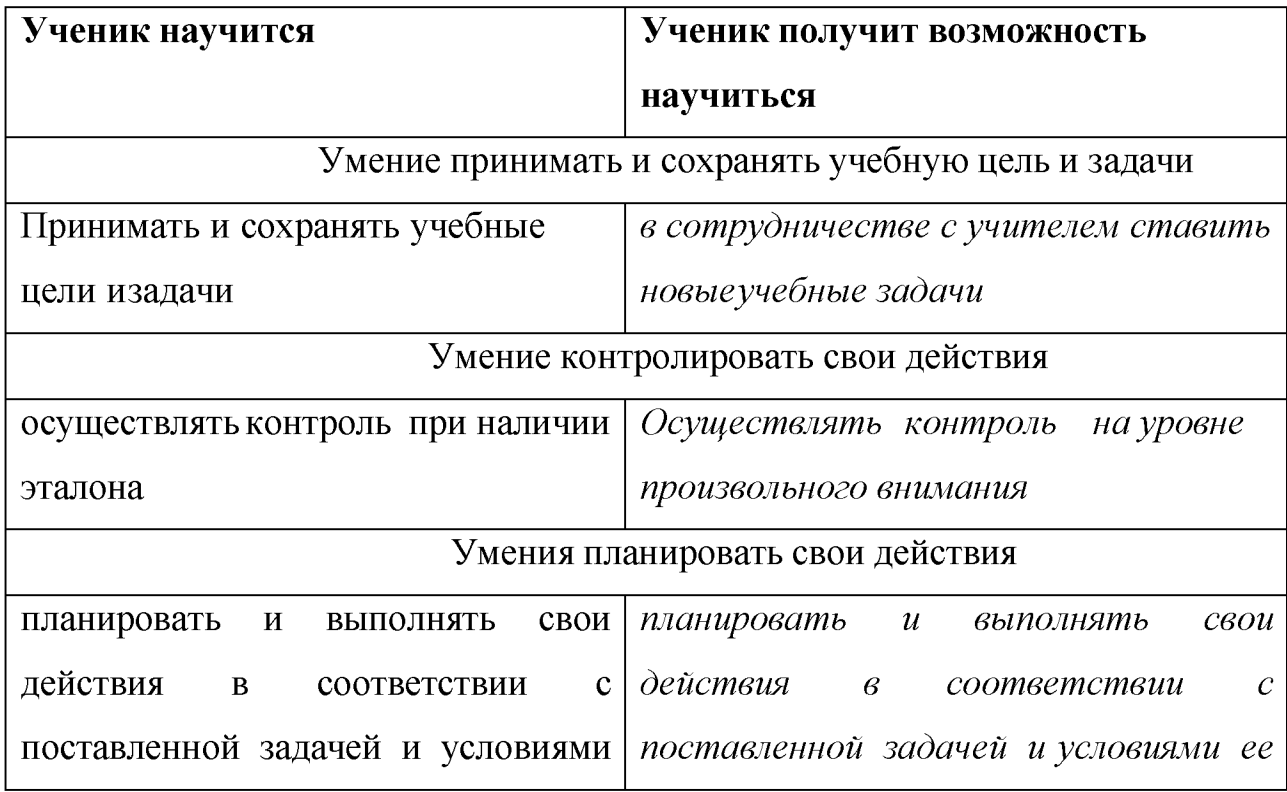

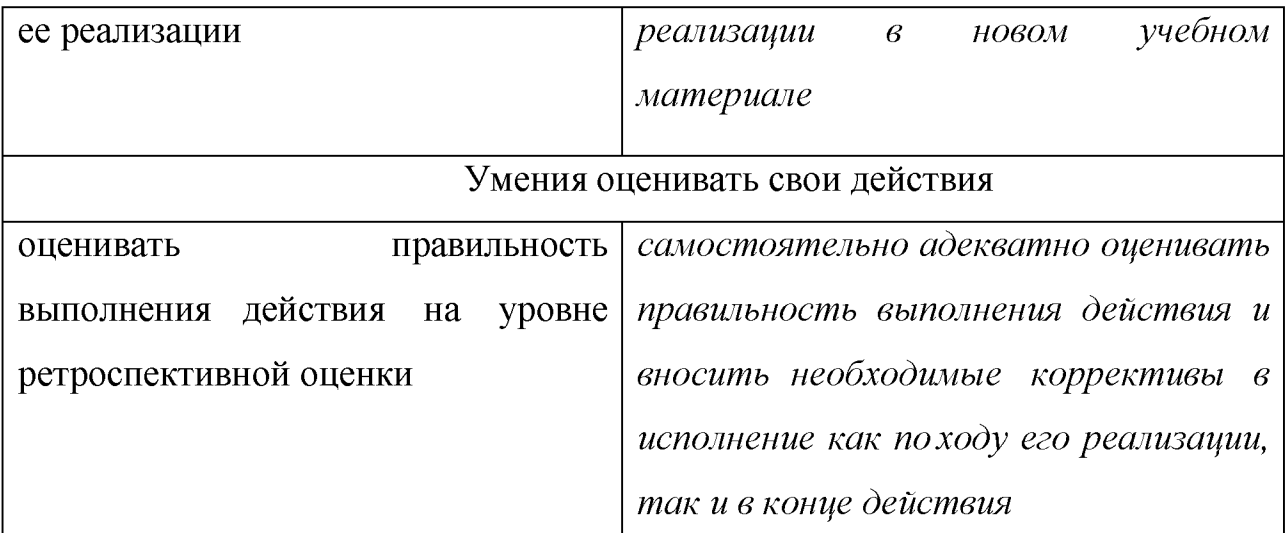

#### Коммуникативные универсальные действия

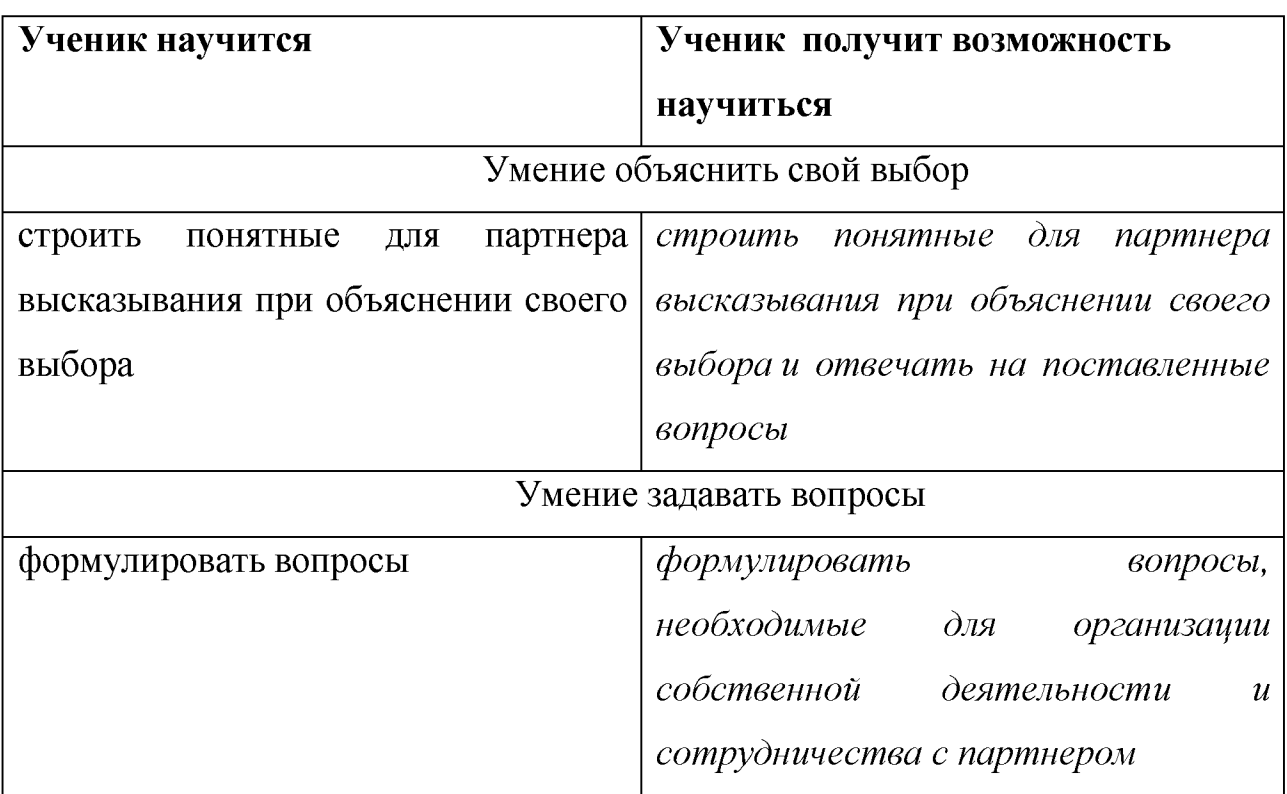

### Предметные результаты

Прогнозируемые результаты и способы их проверки:

По окончании обучения учащиеся должны демонстрировать сформированные умения и навыки работы с информацией и применять их в практической деятельности иповседневной жизни. Ожидается, что в результате освоения общих навыков работы с информацией учащиеся будут уметь:

- представлять информацию в табличной форме, в виде схем;
- создавать свои источники информации информационные

проекты (сообщения, небольшие сочинения, графические работы);

- создавать и преобразовывать информацию, представленную в  $\bullet$ виде текста, таблиц,рисунков;
- владеть основами компьютерной грамотности;
	- использовать на практике полученные знания в виде докладов, программ, решатьпоставленные задачи;
	- готовить к защите и защищать небольшие проекты по заданной теме;придерживаться этических правил и норм, применяемых при работе с информацией, применять правила безопасного поведения при работе скомпьютерами.

### **Формы и методы работы:**

- Игровая деятельность (высшие виды игры игра с правилами: принятие и выполнение готовых правил, составление и следование коллективно-выработанным правилам; ролевая игра).
- Совместно-распределенная учебная деятельность (включенность в учебныекоммуникации, парную и групповую работу).
- Круглые столы, диспуты, поисковые и научные исследования, проекты.
- Творческая деятельность (конструирование, составление мини-проектов).

#### **Формы и средства контроля, оценки и фиксации результатов**

**Форма подведения итогов** реализации программы «Мир

информатики» - игры,соревнования, конкурсы, марафон, защита проекта.

#### **Способы контроля:**

- •устный опрос;
- •комбинированный опрос;
- •проверка самостоятельной работы;
- •игры;
- •защита проектов

словесная оценка достижений учащихся.

### Материально-техническое обеспечение программы

### І. Технические средства обучения:

- 1) компьютер;
- 2) проектор;

3) сетевой принтер;

4) устройства вывода звуковой информации (колонки) для

озвучивания всегокласса;

5) интерактивная доска.

### **II.** Программные средства:

Операционная система Windows 10

### Содержание

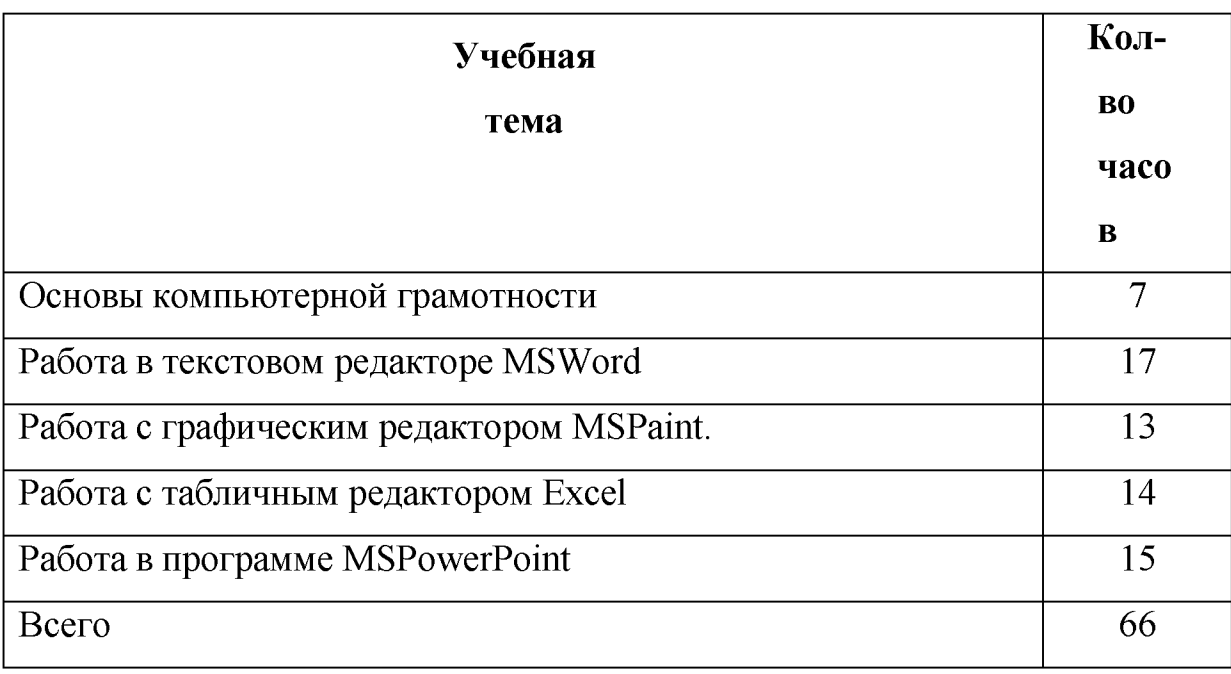

## Основы компьютерной грамотности

Правили поведения и техники безопасности в компьютерном кабинете Знакомство с кабинетом, с правилами поведения в кабинете. Знакомство с компьютером иего основными устройствами, работа в

компьютерной программе «Мир информатики»

Тексторый редактор Word

Знакомство с текстовым редактором Word. Меню программы, основные возможности.

Составление рефератов, поздравительных открыток,

буклетов, брошюр, схем икомпьютерных рисунков - схем.

*Графический редактор Paint*

Знакомство с графическим редактором, его основными

возможностями, инструментарием программы. Составление рисунков

на заданные темы. Меню программы.

*Тексторыйредактор Excel*

Знакомство с текстовым редактором Word. Меню

программы, основные возможности. Составление рефератов,

поздравительных открыток, буклетов, брошюр, схем и

компьютерных рисунков - схем.

*Редактор Power Point*

Знакомство с редактором Power Point, меню программы,

создание презентации назаданные темы, использование эффектов

анимации, гипперсылки.

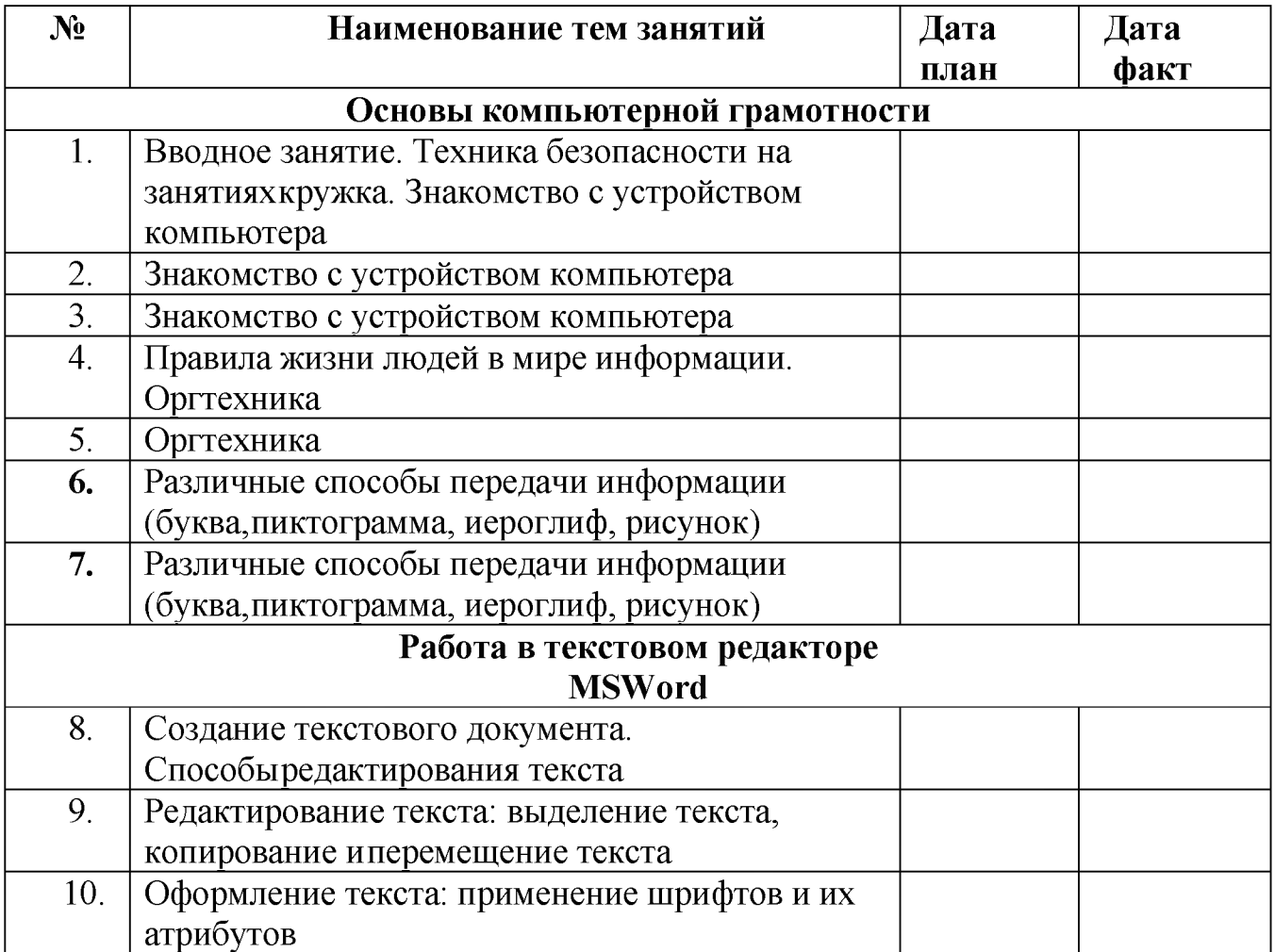

### **Тематическое планирование**

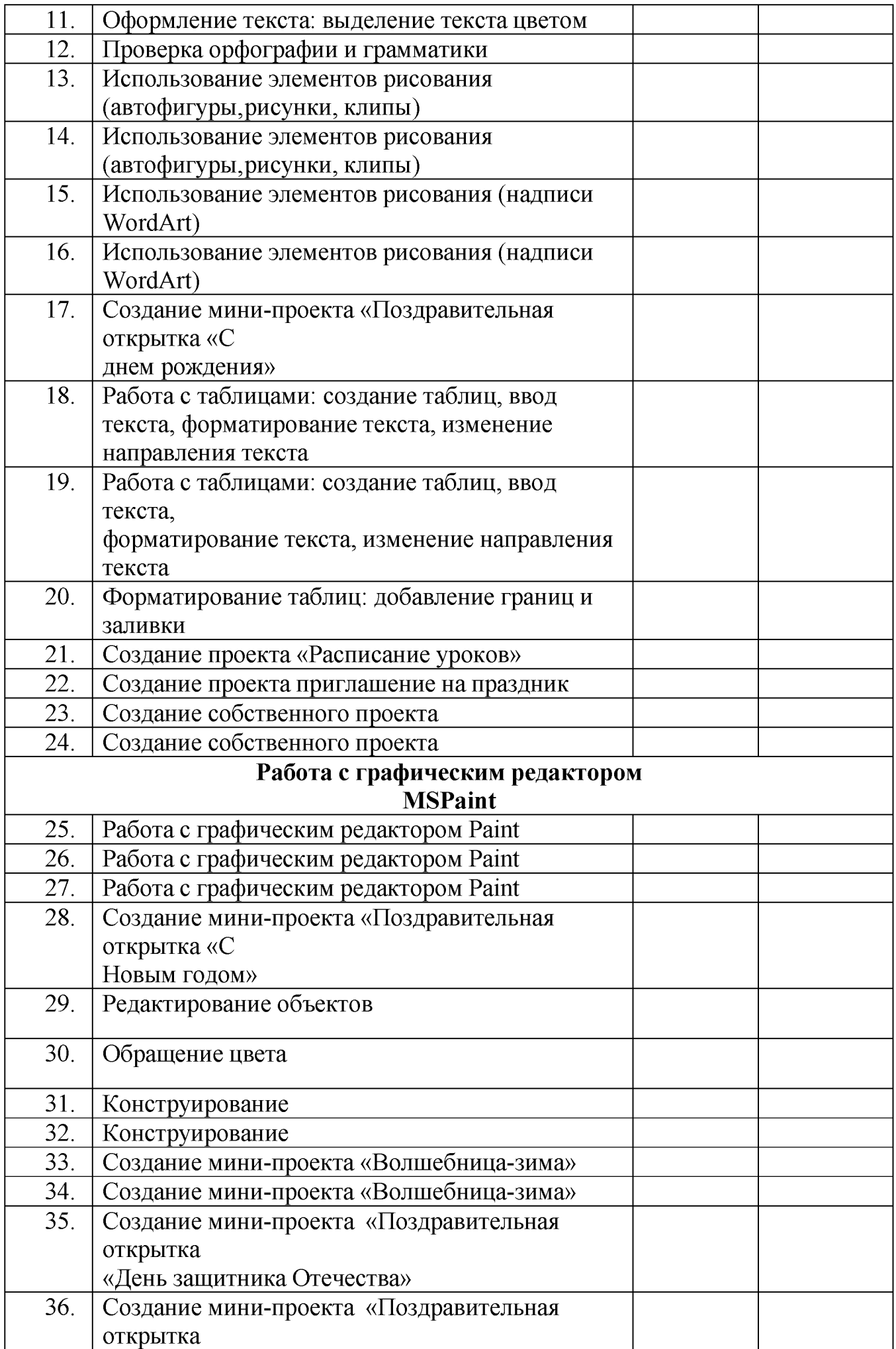

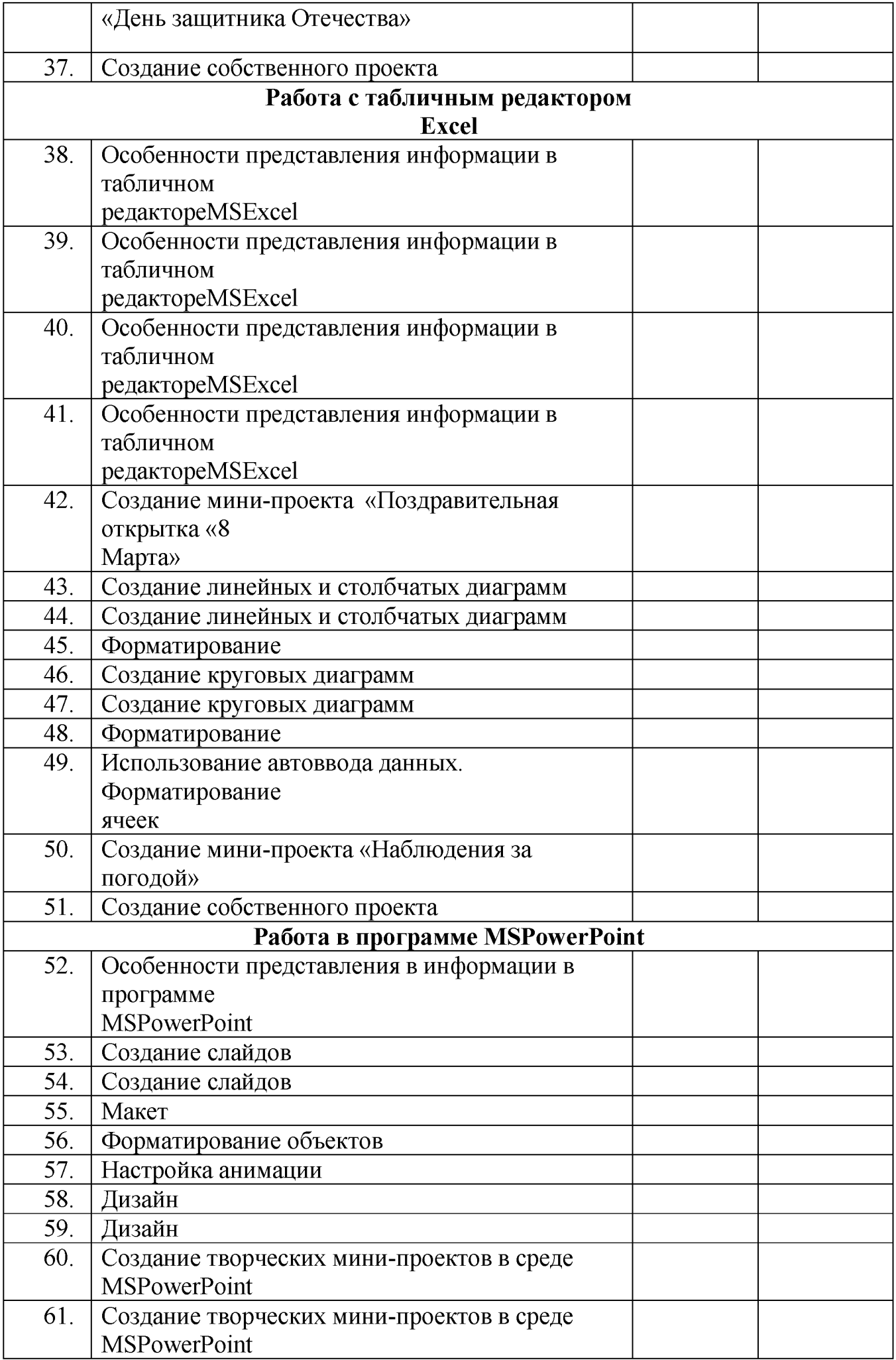

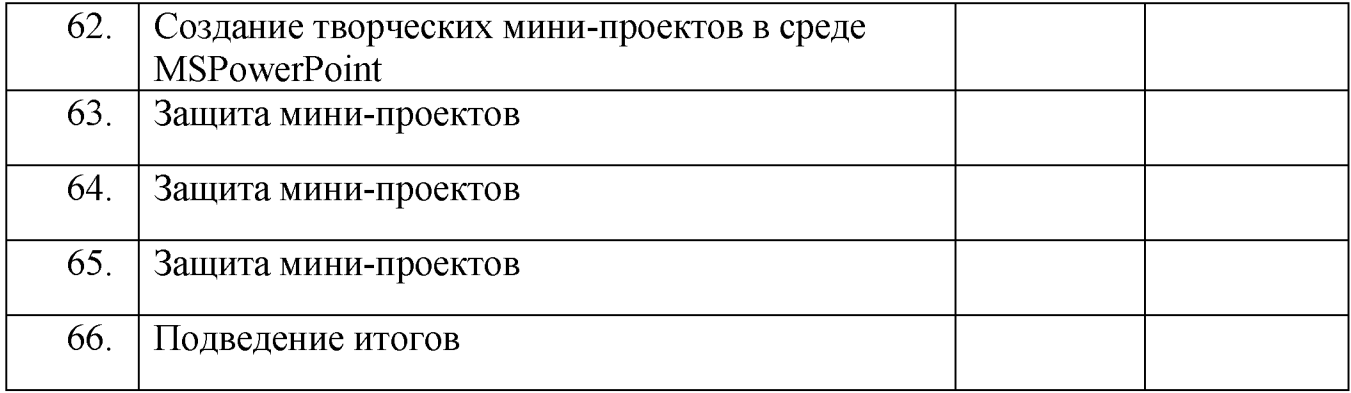

### **Список литературы**

1.Матвееева Н.В. Информатика и Икт,- М,БИНОМ. Лаборатория знаний, 2010

2. Леонов В.П. Персональный компьютер. Карманный справочник. - М.: ОЛМА- ПРЕСС, 2004. - 928 с.

3. Ковалько В. И. Здоровьесберегающие технологии: школьник и компьютер: 1-4 классы. В. И. Ковалько. - М.: ВАКО, 2007. - 304 с.

4**.** Кравцов С. С., Ягодина, Л. А. Компьютерные игровые программы как средство стабилизации эмоционального состояния дошкольников.

С. С. Кравцов, Л. А. Ягодина//Информатика. - 2006. - №12.

## **Сайты сети интернет**

- 1[. http: //standart. edu. ru/](http://standart.edu.ru/)
- 2. [http://zanimatika.narod.ru/Nachalkal7 1 .htm](http://zanimatika.narod.ru/Nachalka17_1.htm)
- 3.<http://koshki-mishki.ru/n4-9.html>

## **Электронные пособия**

1. Паутова A.E. Информатика.4 класс: Комплект компьютерных программ. Методическое пособие = CD. Москва.

Академкнига/Учебник 2004г.

2. Мир информатики 3-4 год обучения: Комплекс компьютерных программ МедиатекаКирилла и Мефодия